東京オフラインセンター 作業受付票 お客様記入例

## 【4】特殊変換作業

サイネージ納品ファイル や プレビュー用MP4ファイル などの作成を承ります

赤枠内をご記入ください ご依頼内容の選択肢は、あらかじめ決まっている場合にご選択ください ご不明な場合は、遠慮なく係員にご相談ください

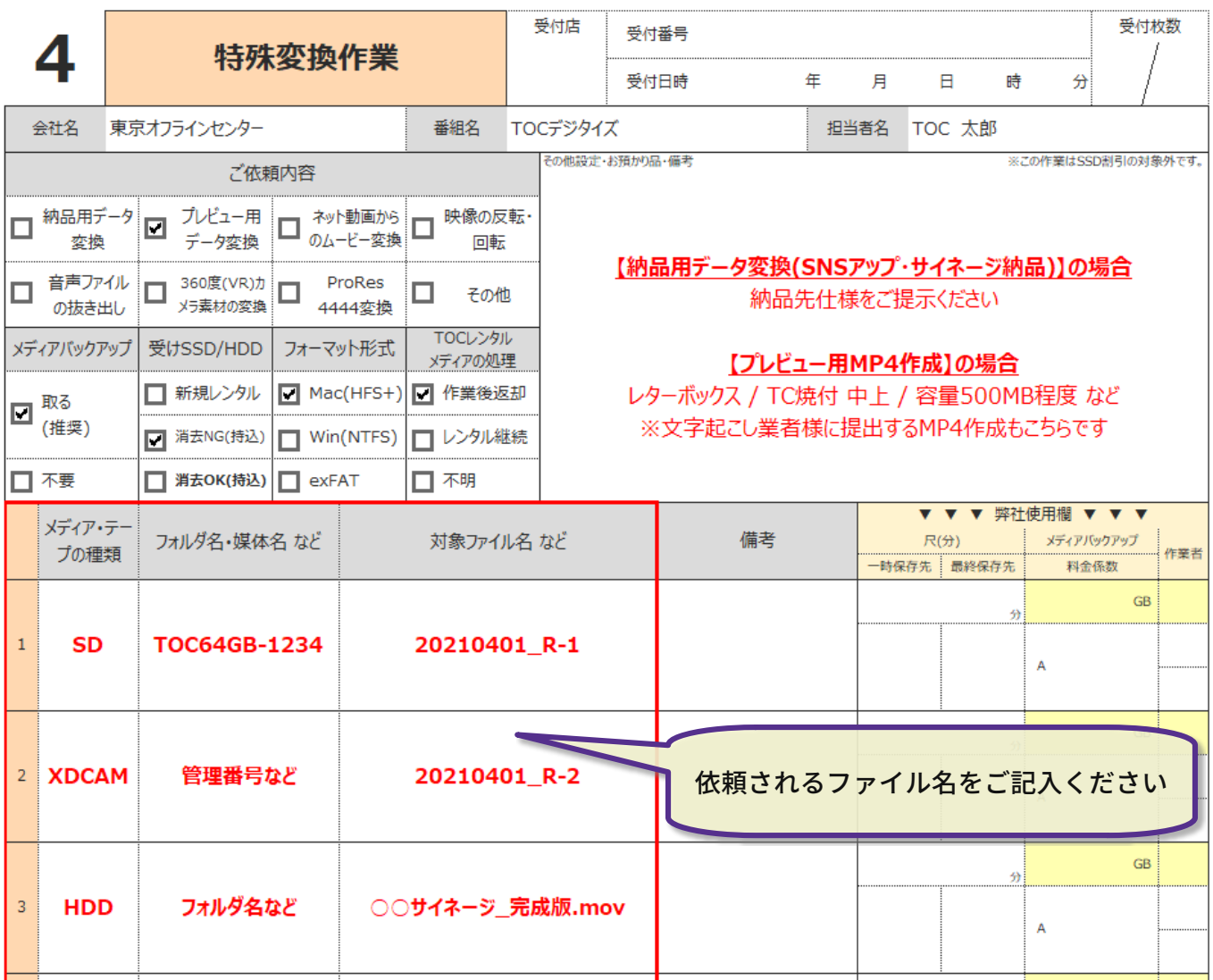